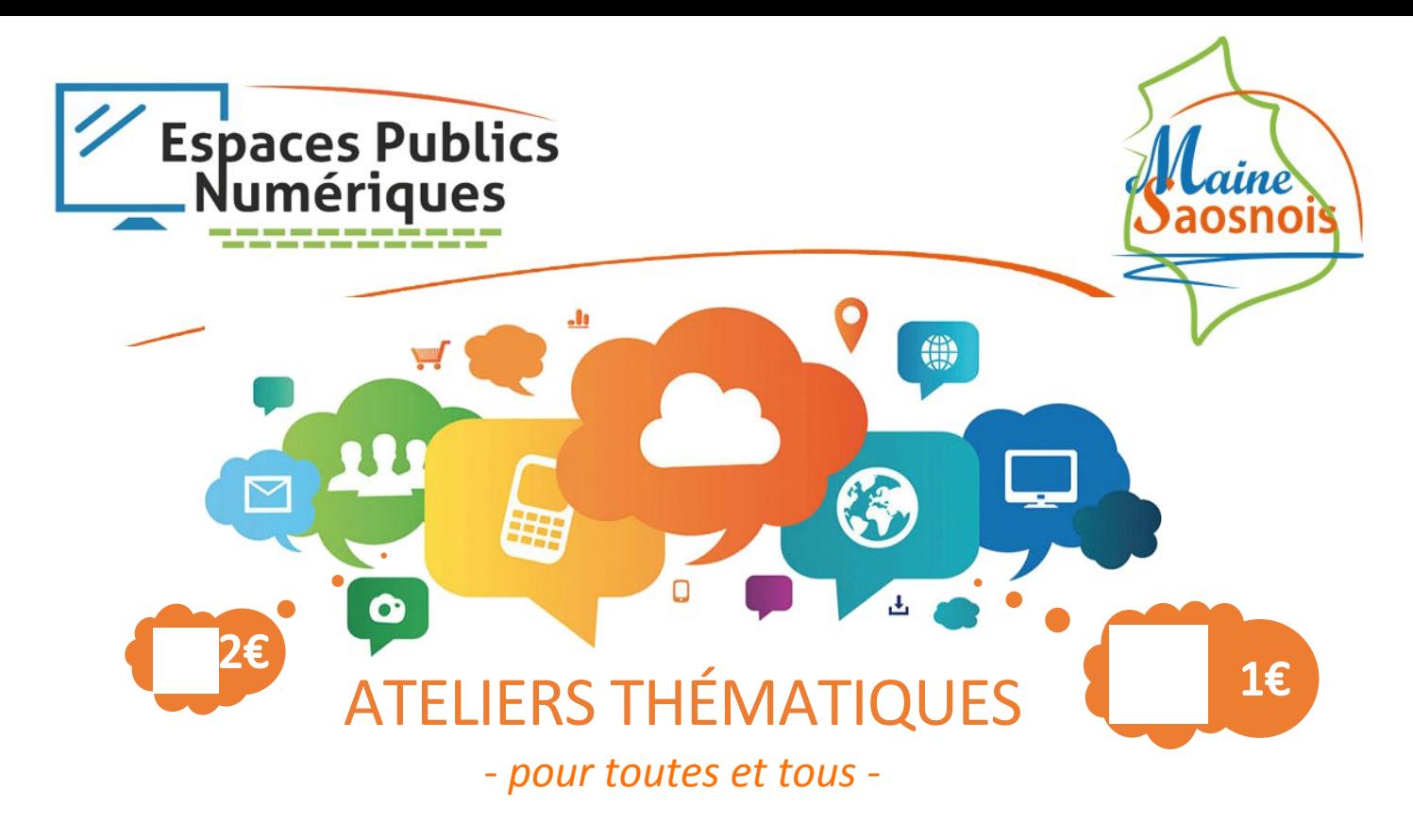

**Vous avez acquis les bases et aimeriez aller plus loin avec votre ordinateur, téléphone ou tablette ?** Ce catalogue vous offre un large choix de thèmes à découvrir ou approfondir afin d'exploiter ces outils numériques au maximum.

Que ce soit pour vos loisirs, pour le travail ou simplement pour vos connaissances personnelles, vous y trouverez des clés d'organisation, de communication et de gestion utiles au quotidien.

Apprenez à gérer vos photos, garder le contact avec vos proches, créer des documents de toutes sortes, acheter ou vendre en ligne, utiliser les sites administratifs, et découvrez les médias sociaux, tout en prenant de bonnes habitudes pour un numérique plus simple, plus sécurisé, plus éthique et plus écologique...

## FICHE DE RENSEIGNEMENTS

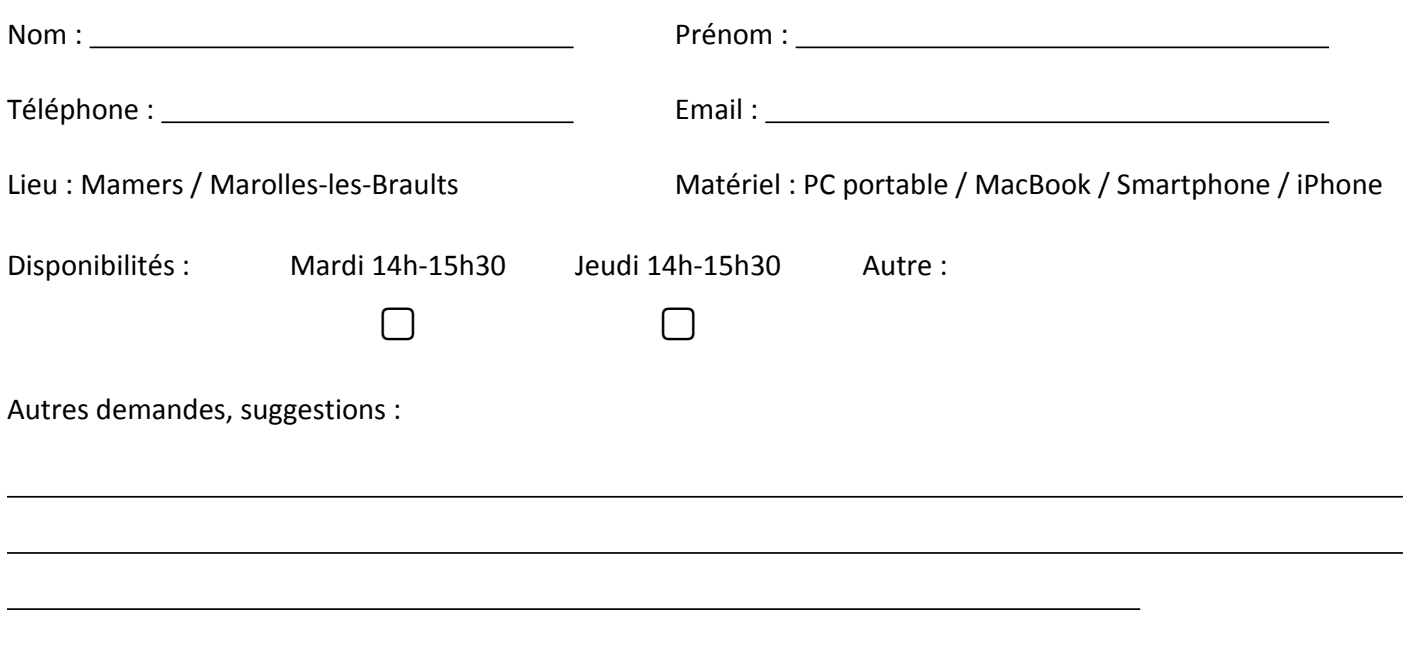

# ☐ **BUREAUTIQUE**

Conception de documents, traitement de texte, tableurs, diaporama... *Word, Excel, PowerPoint, LibreOffice, outils Google, Canva*

## ☐ **TRAVAIL COLLABORATIF**

Cloud, agenda, partage de documents, sondage, tableau etc. Adaptable aux associations.

## ☐ **APPLICATIONS DE MESSAGERIE INSTANTANNÉE**

Restez en contact avec vos proches. Messenger, WhatsApp, Snapchat, Telegram...

# ☐ **E-MAIL : ALLER PLUS LOIN**

Utilisation d'un logiciel de messagerie (Thunderbird), trier, filtrer, ranger, effacer en masse, gestion des contacts etc.

# ☐ **PHOTOS**

De la prise de vue à l'impression, en passant par le transfert et le tri de vos photos sur l'ordinateur.

# ☐ **MULTIMÉDIA**

Extraire de la musique d'un CD, utiliser YouTube, regarder des replays...

# ☐ **SE DÉPLACER GRÂCE AU NUMÉRIQUE**

GPS, Applis de rando, trains, covoiturage...

### ☐ **PLANIFIER UNE SORTIE / UN SEJOUR**

Découverte de sites et applications pour réserver son transport, son logement, et planifier ses sorties.

# ☐ **MÉDIAS SOCIAUX**

Fonctionnalités principales de Facebook, Instagram et autres réseaux sociaux. Réglez vos paramètres pour plus de confidentialité.

# ☐ **SÉCURITÉ ET PROTECTION DES DONNÉES**

Apprenez à repérer les arnaques les plus courantes et à ne pas vous faire avoir. Naviguez sur internet en toute sécurité.

# ☐ **SAUVEGARDE & MAINTENANCE**

Faites le grand nettoyage sur votre ordinateur et sauvegardez vos photos et documents importants.

# ☐ **VENDRE & ACHETER SUR INTERNET**

Achetez en ligne en toute sécurité, utilisez les applications entre particuliers (Leboncoin, Vinted, Marketplace...)

# ☐ **RECHERCHE GÉNÉALOGIQUE**

#### *avec un intervenant extérieur*

Découvrir des outils de recherche généalogique par internet.

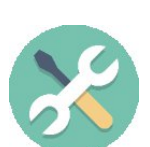

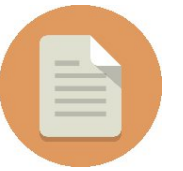

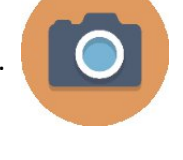

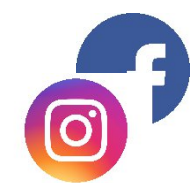

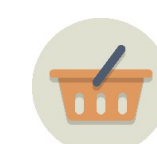

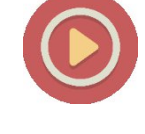

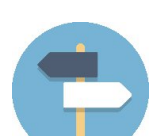

# LES RENDEZ-VOUS MENSUELS

## ☐ **LES « JEUDIS DU LIBRE »**

*Une fois par mois à Marolles-les-Braults.*

#### **Découverte de Linux et des logiciels libres.**

Ce créneau est réservé aux logiciels dit "libre" ou "open-source", qui offrent une forme de gratuité. Tout un concept et une organisation mutualisée à découvrir et comprendre.

Recycler un ordinateur pour prolonger sa durée de vie, découvrir des alternatives à Google et autres géants de l'informatique.

## ☐ **LES VENDREDIS VISIO**

#### *En visio depuis chez vous, gratuit.*

RDV convivial pour mieux comprendre le monde du numérique : actualités, astuces, conseils, présentation de sites ou applications...

# LES ATELIERS OCCASIONNELS

## ☐ **LOISIRS CRÉATIFS**

*avec machine de découpe*

Réaliser des créations diverses : stickers autocollants, cartes de vœux, carton d'invitation, décorations...

#### ☐ **INNOVATION TECHNOLOGIQUE**

Découverte des nouvelles technologies : casques de réalité virtuelle, caméra 360°, imprimante 3D, intelligences artificielles...

## ☐ **CARTOGRAPHIE NUMÉRIQUE**

Contribuer à mettre à jour la carte OpenStreetMap et à la rendre plus précise.

#### **Où souhaiteriez-vous participer à ces animations ?**

Marolles-les-Braults / Mamers / Bonnétable / Autre (précisez) :